# Package 'RegEnrich'

May 18, 2024

<span id="page-0-0"></span>Type Package

Title Gene regulator enrichment analysis

Version 1.14.0

Description This package is a pipeline to identify the key gene regulators in a biological process, for example in cell differentiation and in cell development after stimulation. There are four major steps in this pipeline: (1) differential expression analysis; (2) regulator-target network inference; (3) enrichment analysis; and (4) regulators scoring and ranking.

Depends R (>= 4.0.0), S4Vectors, dplyr, tibble, BiocSet, SummarizedExperiment

License GPL  $(>= 2)$ 

Encoding UTF-8

VignetteBuilder knitr

RoxygenNote 7.3.1

Collate 'COEN.R' 'globals.R' 'DEA.R' 'GRN.R' 'data.R' 'regenrichClasses.R' 'genericMethods.R' 'localUtils.R' 'plots.R' 'regFET.R' 'regSEA.R' 'regenrich\_diffExpr.R' 'regenrich\_enrich.R' 'regenrich\_network.R' 'regenrich\_rankScore.R' 'results.R' 'show.R' 'topNet.R'

Imports randomForest, fgsea, DOSE, BiocParallel, DESeq2, limma, WGCNA, ggplot $2 \leq 2.2.0$ , methods, reshape2, magrittr, BiocStyle

Suggests GEOquery, rmarkdown, knitr, BiocManager, testthat

biocViews GeneExpression, Transcriptomics, RNASeq, TwoChannel, Transcription, GeneTarget, NetworkEnrichment, DifferentialExpression, Network, NetworkInference, GeneSetEnrichment, FunctionalPrediction

git\_url https://git.bioconductor.org/packages/RegEnrich

git\_branch RELEASE\_3\_19

git\_last\_commit d3d50a8

git\_last\_commit\_date 2024-04-30

Repository Bioconductor 3.19

<span id="page-1-0"></span>Date/Publication 2024-05-17

Author Weiyang Tao [cre, aut], Aridaman Pandit [aut]

Maintainer Weiyang Tao <weiyangtao1513@gmail.com>

# **Contents**

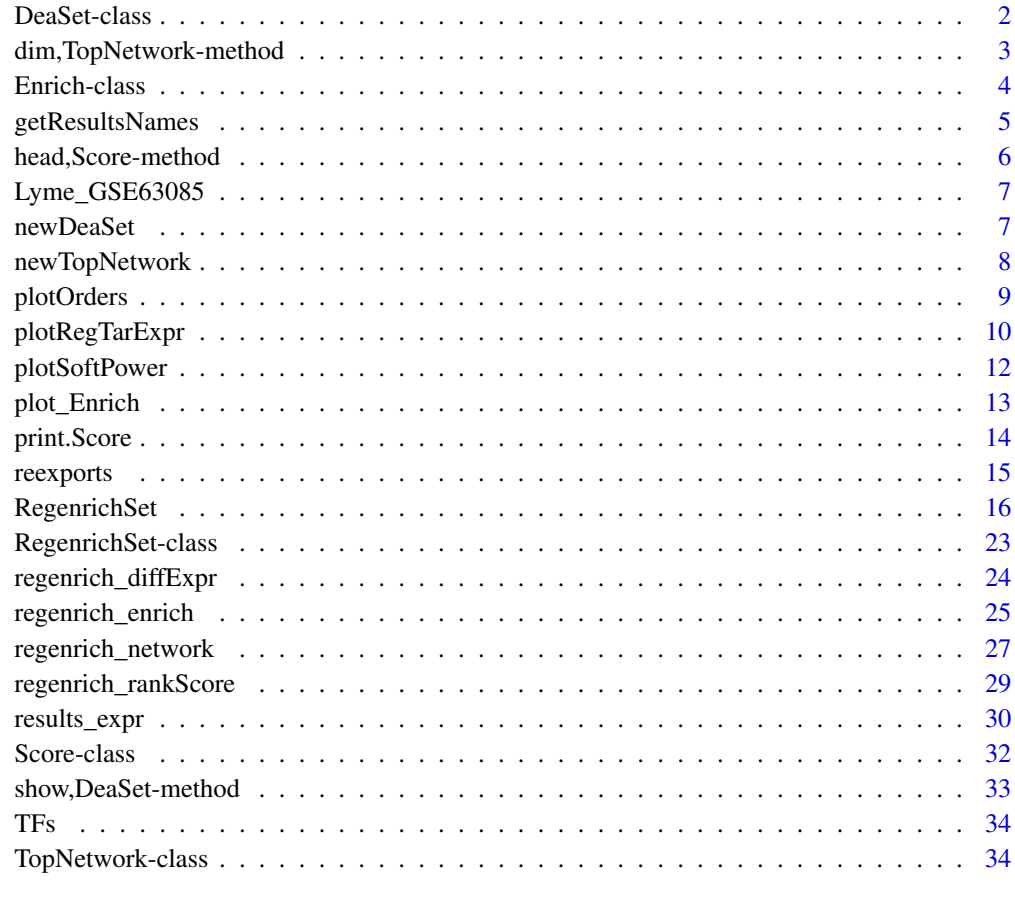

#### **Index** [35](#page-34-0)

DeaSet-class *DeaSet class*

# Description

DeaSet class

#### <span id="page-2-0"></span>**Slots**

- colData DataFrame object, sample information, the row name is corresponding to the column names of expression matrix in the assays slot.
- assays SimpleList object of one/multiple matrix/matrices, this is the slot for storing the expression data after filtering (and after Variance Stabilizing Transformation, i.e. VST, if the differential analysis method is 'Wald\_DESeq2' or 'LRT\_DESeq2'). And the expression matrix is used for network inference and plotting.
- NAMES row names of expression data in assays slot and elementMetadata slot.
- elementMetadata feature information, contains at least a DataFrame of three columns, i.e. 'gene', 'p' and 'logFC', which stores gene names/IDs, differential p values and log2 expression fold changes, respectively.

metadata DataFrame object, information of feature columns.

assayRaw a slot for saving the raw expression data.

#### Examples

```
nrows = 100ncols = 6counts = matrix(rnbinom(nrows * ncols, size = 2, mu = 500),
                 nrow = nrows)assays = SimpleList(assayData = counts)
\text{colData} = \text{DataFrame}(\text{Condition} = \text{rep}(\text{c}("treatment", "ctrl"), 3),row.names=LETTERS[1:6])
geneNames = sprintf("G%03s", seq(nrows))
elementMetadata = DataFrame(gene = geneNames,
                              p = numeric(nrows),
                              logFC = numeric(nrows))
ds = new("DeaSet",
         assays = Assays(assays),
         colData = colData,
         assayRaw = counts,
         elementMetadata = elementMetadata,
         NAMES = geneNames)
ds
```
dim,TopNetwork-method *dimention of 'TopNetwork' object*

#### **Description**

dimention of 'TopNetwork' object

#### <span id="page-3-0"></span>Usage

```
## S4 method for signature 'TopNetwork'
dim(x)
```
# Arguments

x a 'TopNetwork' object.

# Value

Dimention of regulator-target network edge table.

# Examples

```
nw = newTopNetwork()
dim(nw)
```
<span id="page-3-1"></span>Enrich-class *Enrich class*

# Description

The 'Enrich' object is to store enrichment analysis results by either 'FET' method or 'GSEA' method.

#### **Slots**

topResult data frame. The enrichment results that pass thresholds (default threshold is 0.05).

allResult data frame. The enrichment results by FET or GSEA methods.

gene character vector indicating the genes used for enrichment analysis.

namedScores numeric vector, a vector of ranked scores (decendent), the names of the scores are the genes to perform enrichment analysis. Here the scores are p-value of each gene.

type character indicating enrichment method, either 'FET' or 'GSEA'.

<span id="page-4-0"></span>getResultsNames *Inference the name of results of DESeq analysis by a formula (or model matrix) and sample information*

#### Description

Inference the name of results of DESeq analysis by a formula (or model matrix) and sample information

### Usage

getResultsNames(design, pData = NULL)

#### Arguments

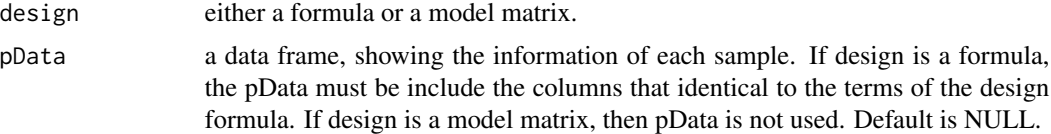

#### Value

the names of contrast parameter (list of character format) that [regenrich\\_diffExpr](#page-23-1) and [results](#page-0-0) function can use, and it is the same as the value that [resultsNames](#page-0-0) function returns.

```
# formula with intercept
design = \simcondition
pData = data frame(condition = factor(c('A', 'A', 'A', 'B', 'B', 'B'))c('A', 'B')))
getResultsNames(design, pData)
# formula without intercept
design = \sim0+condition
getResultsNames(design, pData)
# formula with two terms
design = \sim condition+treatmentpData = data-frame(condition = factor(rep(c('A', 'B')), each= 4),c('A', 'B')),
                   treatment = factor(rep_len(c('Ctrl', 'Treat'), 8),
                                      c('Ctrl', 'Treat')))
getResultsNames(design, pData)
# formula with two terms and an interaction term
design = ~condition+treatment+condition:treatment
```

```
# design is a model matrix
pData = data.frame(condition = factor(rep(c('A', 'B'), each= 4),
                                      c('A', 'B')),
                   treatment = factor(rep_len(c('Ctrl', 'Treat'), 8),
                                      c('Ctrl', 'Treat')))
design = model.matrix(~condition+treatment, pData)
getResultsNames(design)
```
head,Score-method *head or tail of Score object*

# Description

head or tail of Score object

#### Usage

```
## S4 method for signature 'Score'
head(x, \ldots)
```

```
## S4 method for signature 'Score'
tail(x, \ldots)
```
# Arguments

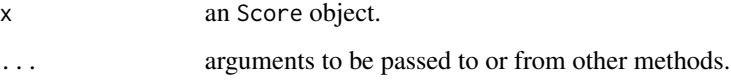

# Value

Head or tail table of Score object.

```
s = newScore(leftters, seq(26), seq(26), seq(26), seq(26), seq(2, 0, len = 26))s1 = head(s)s1
s2 = tail(s)s2
```
<span id="page-5-0"></span>

#### <span id="page-6-0"></span>Description

Data from an RNA sequencing experiment on peripheral mononuclear blood cells (PBMC) of Lyme disease patients against healthy controls. It contains a gene expression (FPKM) table (data frame) and a sample information table (data frame).

#### Usage

data(Lyme\_GSE63085)

#### Format

A list of 2 elements: FPKM and sampleInfo. FPKM is the 'Fragments Per Kilobase of transcript per Million mapped reads' data, which is a 5000 (genes) \* 52 (samples) data frame. sampleInfo is the information of samples, which is 52 (samples) \* 9 (features) data frame. The full version of FPKM table contains 23615 rows, which can be downloaded from GEO database.

#### Source

[URL](https://www.ncbi.nlm.nih.gov/geo/query/acc.cgi?acc=GSE63085)

# References

Bouquet et al. (2016) mBio 7(1): e00100-16 [\(PubMed\)](https://www.ncbi.nlm.nih.gov/pubmed/26873097)

<span id="page-6-1"></span>newDeaSet *DeaSet object creator*

# Description

DeaSet object creator

#### Usage

```
newDeaSet(
  assayRaw = matrix(nrow = \theta, ncol = \theta),
  rowData = NULL,
  assays = SimpleList(),
  colData = DataFrame(),
  metadata = list())
```
# <span id="page-7-0"></span>Arguments

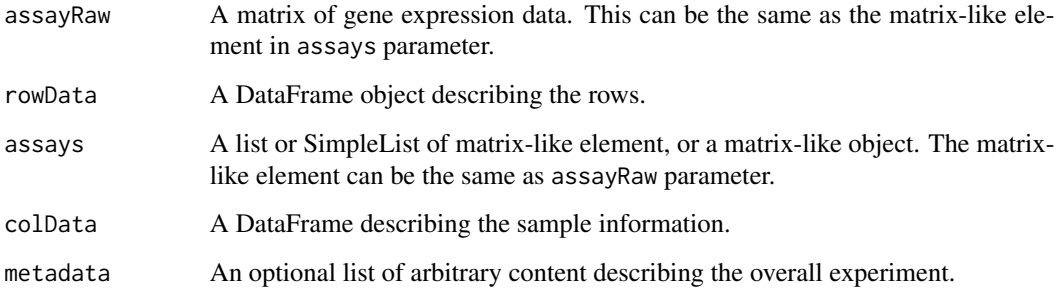

#### Value

A DeaSet object.

# Examples

```
# Empty DeaSet object
newDeaSet()
# 100 * 6 DeaSet object
nrows = 100
ncols = 6counts = matrix(rnbinom(nrows * ncols, size = 2, mu = 500),
                nrow = nrows)
assays = SimpleList(counts=counts)
colData = DataFrame(Condition = rep(c("treatment", "ctrl"), 3),
                    row.names=LETTERS[1:6])
geneNames = sprintf("G%03s", seq(nrows))
elementMetadata = DataFrame(gene = geneNames,
                            p = numeric(nrows),
                            logFC = numeric(nrows))
newDeaSet(assayRaw = counts,
          rowData = elementMetadata,
          assays = SimpleList(assayData = counts),
          colData = colData)
```
newTopNetwork *TopNetwork object creator*

# Description

This function create 'TopNetwork' object using 3-column edge table.

# <span id="page-8-0"></span>plotOrders 9

# Usage

```
newTopNetwork(
 networkEdgeTable,
 reg = ",
 directed = TRUE,
 networkConstruction = c("new", "COEN", "GRN"),
 percent = 100)
```
# Arguments

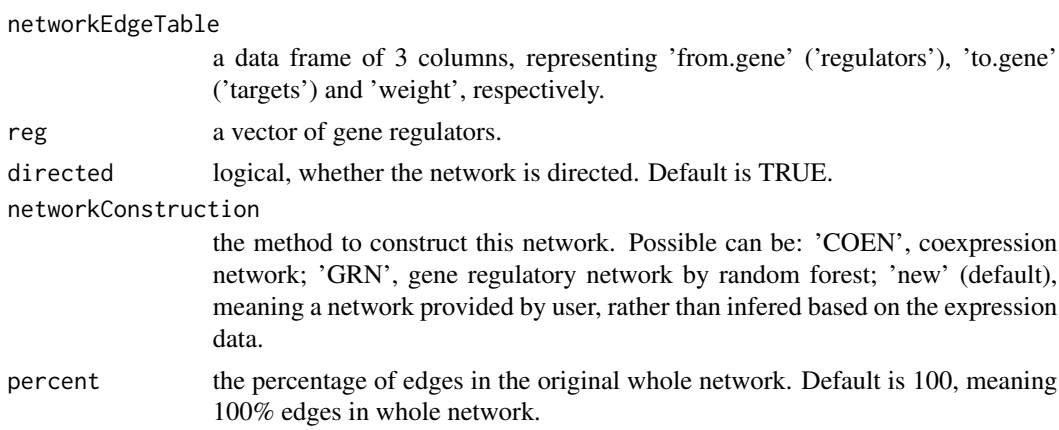

#### Value

an object of topNetwork class.

# Examples

```
data(TFs)
edge = data.frame(from = rep(TFs$TF_name[seq(3)], seq(3)),
                 to = TFs$TF_name[11:16], weight = 0.1*(6:1))
object = newTopNetwork(edge, networkConstruction = 'new', percent = 100)
object
str(object)
```
plotOrders *Compare the orders of two vectors*

# Description

compare the orders of two vectors

#### Usage

plotOrders(name1, name2)

# <span id="page-9-0"></span>Arguments

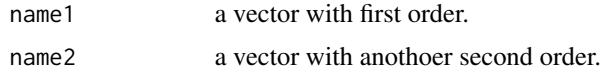

# Value

A plot of comparing two orders of vectors.

# Examples

```
a = c('a1', 'a2', 'a5', 'a4')
b = c( 'a2', 'a5', 'a7', 'a4', 'a6')
plotOrders(a, b)
```
plotRegTarExpr *Plot regulator and its targets expression*

# Description

Plot regulator and its targets expression

# Usage

```
plotRegTarExpr(
 object,
 reg,
 n = 1000,
 scale = TRUE,
  tarCol = "black",
  tarCollAlpha = 0.1,regCol = "#ffaa00",
 xlab = "Samples",
 ylab = "Z-scores",
  ...
)
```
# Arguments

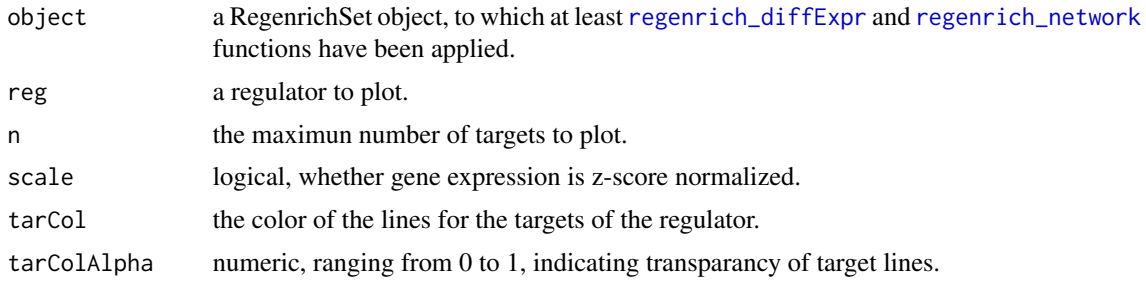

# <span id="page-10-0"></span>plotRegTarExpr 11

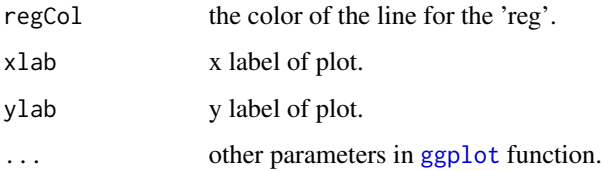

# Value

a ggplot object.

```
# constructing a RegenrichSet object
colData = data.frame(patientID = paste0('Sample_', seq(50)),
                     week = rep(c('0', '1'), each = 25),
                     row.names = paste0('Sample_', seq(50)),
                     stringsAsFactors = TRUE)
design = ~\simweek
reduced = ~1set.seed(123)
cnts = matrix(as.integer(rnbinom(n=1000*50, mu=100, size=1/0.1)), ncol=50,
              dimnames = list(paste0('gene', seq(1000)), rownames(colData)))
cnts[5,26:50] = cnts[5,26:50] + 50L # add reads to gene 5 in some samples.id = sample(31:1000, 20) # randomly select 20 rows, and assign reads.
cnts[id,] = vapply(cnts[5,], function(x)as.integer(rnbinom(n = 20, size = 1/0.02, mu = x))},
 FUN.VALUE = rep(1L, 20)object = RegenrichSet(expr = cnts,
                      colData = colData,
                      method = 'LRT\_DESeq2', minMeanExpr = \emptyset,
                      design = design, reduced = reduced, fitType = 'local',
                      networkConstruction = 'COEN',
                      enrichTest = 'FET',
                      reg = paste0('gene', seq(30)))
## RegEnrich analysis
object = regenrich_diffExpr(object)
# Set a random softPower, otherwise it is difficult to achive a
# scale-free network because of a randomly generated count data.
object = regenrich_network(object, softPower = 3)
object = regenrich_enrich(object)
object = regenrich_rankScore(object)
## plot expression of a regulator and its targets.
plotRegTarExpr(object, reg = 'gene5')
plotRegTarExpr(object, reg = 'gene27')
```
# <span id="page-11-1"></span><span id="page-11-0"></span>Description

Plot soft power and corresponding scale free topology fitting index to find a proper soft power for WGCNA analysis.

#### Usage

```
plotSoftPower(
  expr,
  rowSample = FALSE,
  weights = NULL,
  powerVector = c(\text{seq}(10), \text{ seq}(12, 20, by = 2)),RsquaredCut = 0.85,
  networkType = "unsigned",
  removeFirst = FALSE,
  nBreaks = 10,corFnc = WGCNA::cor,
  corOptions = list(use = "p"))
```
### Arguments

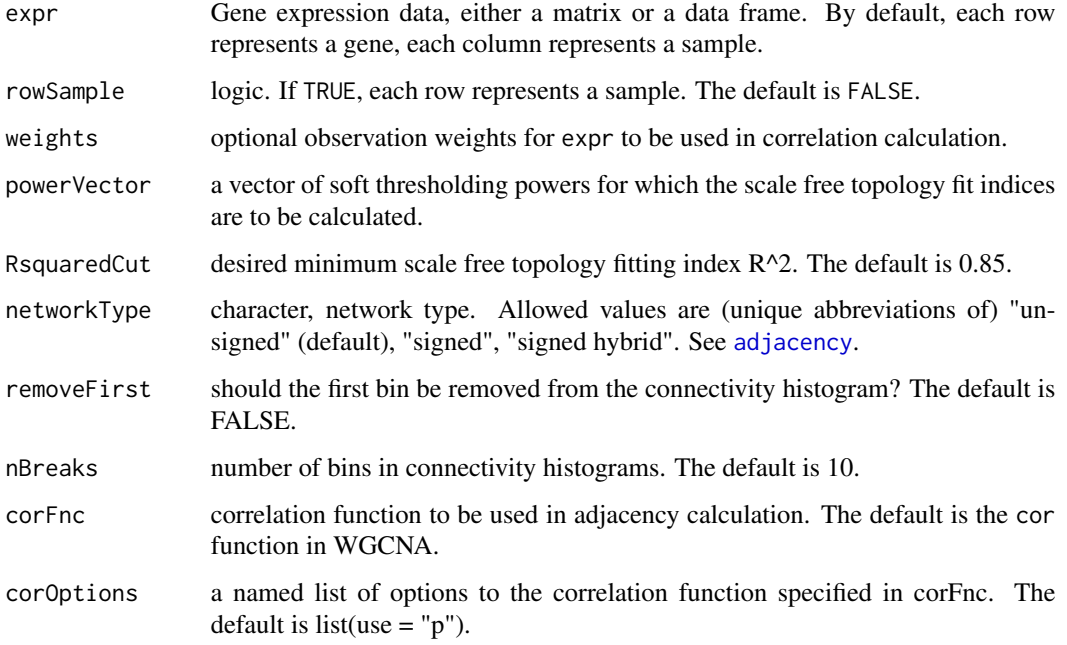

# <span id="page-12-0"></span>plot\_Enrich 13

### Value

a list of three elements: powerEstimate, fitIndices, and plot. powerEstimate is an estimate of an appropriate soft-thresholding power. fitIndices is a data frame containing the fit indices for scale free topology. The plot is a ggplot object.

#### Examples

```
data(Lyme_GSE63085)
log2FPKM = log2(Lyme_GSE63085$FPKM + 1)
log2FPKMhi = log2FPKM[rowMeans(log2FPKM) >= 10^-3, , drop = FALSE]
log2FPKMhi = head(log2FPKMhi, 3000) # First 3000 genes for example
softP = plotSoftPower(log2FPKMhi, RsquaredCut = 0.85)
print(softP)
```
plot\_Enrich *Plot results of FET/GSEA enrichment analysis*

# Description

Plot FET/GSEA enrichment results. If the FET method is applied, the top 'showCategory' regulator will be plotted. If the GSEA method is applied, the GSEA graph of regulator 'reg' will be plotted.

#### Usage

```
plot_Enrich(object, ...)
## S4 method for signature 'RegenrichSet'
plot_Enrich(
 object,
  reg = NULL,
  showCategory = 20,
  regDescription = NULL,
  font.size = 12)
```
#### Arguments

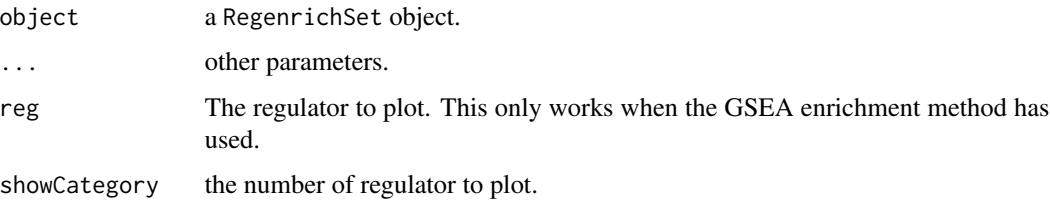

<span id="page-13-0"></span>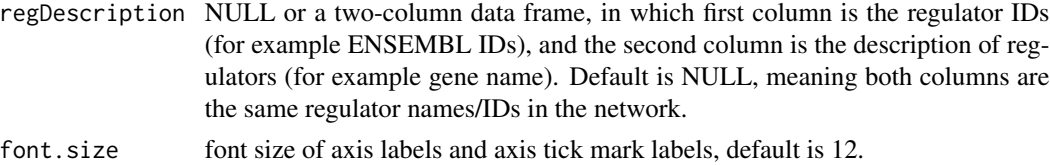

#### Value

a ggplot object of plotting FET or GSEA enrichment result.

#### Examples

```
# library(RegEnrich)
data("Lyme_GSE63085")
data("TFs")
data = log2(Lyme_GSE63085$FPKM + 1)
colData = Lyme_GSE63085$sampleInfo
# Take first 2000 rows for example
data1 = data[seq(2000), ]design = model.matrix(\sim0 + patientID + week, data = colData)
object = RegenrichSet(expr = data1,
                      colData = colData,
                      method = "limma", minMeanExpr = 0,
                      design = design,
                      contrast = c(rep(\theta, ncol(design) - 1), 1),networkConstruction = "COEN",
                      enrichTest = "FET")
# Differential expression analysis
object = regenrich_diffExpr(object)
# Network inference using "COEN" method
object = regenrich_network(object)
# Enrichment analysis by Fisher's exact test (FET)
object = regenrich_enrich(object)
# plot
plot_Enrich(object)
# Enrichment analysis by Fisher's exact test (FET)
object = regenrich_enrich(object, enrichTest = "GSEA")
# plot
plot_Enrich(object)
```
print.Score *Print Score object*

#### Description

Print Score object

#### <span id="page-14-0"></span>reexports and the set of the set of the set of the set of the set of the set of the set of the set of the set of the set of the set of the set of the set of the set of the set of the set of the set of the set of the set of

# Usage

```
## S3 method for class 'Score'
print(x, \ldots)
```
#### Arguments

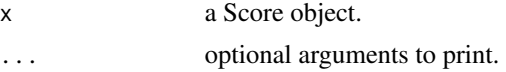

### Value

print.Score returns the a Score object

#### Examples

```
x = newScore(leftters[1:5], 1:5, 1:5, -2:2, seq(2, 1, len = 5))print(x)
```
reexports *Objects exported from other packages*

# <span id="page-14-1"></span>Description

These objects are imported from other packages. Follow the links below to see their documentation.

magrittr [%>%](#page-14-1)

# Examples

```
# library(RegEnrich)
data("Lyme_GSE63085")
data("TFs")
data = log2(Lyme_GSE63085$FPKM + 1)
colData = Lyme_GSE63085$sampleInfo
data1 = data[seq(2000), ]design = model.matrix(\sim 0 + patientID + week, data = colData)
# Initializing a 'RegenrichSet' object
object = RegenrichSet(expr = data1,
                      colData = colData,
                      method = 'limma', minMeanExpr = 0,
                      design = design,
                      contrast = c(rep(\theta, neo1(design) - 1), 1),networkConstruction = 'COEN',
                      enrichTest = 'FET')
```
# Using %>%

<span id="page-15-0"></span>object %>% regenrich\_diffExpr()

<span id="page-15-1"></span>RegenrichSet *RegenrichSet object creator*

#### Description

This is 'RegenrichSet' object creator function. There are four types of parameters in this function. First, parameters to provide raw data and sample information; 'expr' and 'colData'.

Second, parameters to perform differential expression analysis;

'method', 'minMeanExpr', 'design', 'reduced', 'contrast', 'coef', 'name', 'fitType', 'sfType', 'betaPrior', 'minReplicatesForReplace', 'useT', 'minmu', 'parallel', 'BPPARAM' (also for network inference), 'altHypothesis', 'listValues', 'cooksCutoff', 'independentFiltering', 'alpha', 'filter', 'theta', 'filterFun', 'addMLE', 'blind', 'ndups', 'spacing', 'block', 'correlation', 'weights', 'proportion', 'stdev.coef.lim', 'trend', 'robust', and 'winsor.tail.p'.

Thrid, parameters to perform regulator-target network inference;

'reg', 'networkConstruction', 'topNetPercent', 'directed', 'rowSample', 'softPower', 'network-Type', 'TOMDenom', 'RsquaredCut', 'edgeThreshold', 'K', 'nbTrees', 'importanceMeasure', 'trace', 'BPPARAM' (also for differential expression analysis), and 'minR'.

Fourth, parameters to perform enrichment analysis: 'enrichTest', 'namedScoresCutoffs', 'minSize', 'maxSize', 'pvalueCutoff', 'qvalueCutoff', 'regAlt-Name', 'universe', and 'nperm'.

#### Usage

```
RegenrichSet(
  expr,
  colData,
  rowData = NULL,
  method = c("Wald_DESeq2", "LRT_DESeq2", "limma", "LRT_LM"),
 minMeanExpr = NULL,
  design,
  reduced,
  contrast,
  coef = NULL,
  name,
  fitType = c("parametric", "local", "mean"),
  sfType = c("ratio", "poscounts", "iterate"),
  betaPrior,
```
# RegenrichSet 17

```
minReplicatesForReplace = 7,
useT = FALSE,minmu = 0.5,
parallel = FALSE,
BPPARAM = bpparam(),
altHypothesis = c("greaterAbs", "lessAbs", "greater", "less"),
listValues = c(1, -1),
cooksCutoff,
independentFiltering = TRUE,
alpha = 0.1,
filter,
theta,
filterFun,
addMLE = FALSE,blind = FALSE,ndups = 1,
spacing = 1,
block = NULL,
correlation,
weights = NULL,proportion = 0.01,
stdev.coef.lim = c(0.1, 4),
trend = FALSE,
robust = FALSE,winsor.tail.p = c(0.05, 0.1),
reg = TFs$TF_name,
networkConstruction = c("COEN", "GRN", "new"),
topNetPercent = 5,
directed = FALSE,
rowSample = FALSE,
softPower = NULL,
networkType = "unsigned",
TOMDenom = "min",
RsquaredCut = 0.85,
edgeThreshold = NULL,
K = "sqrt",nbTrees = 1000,
importanceMeasure = "IncNodePurity",
trace = FALSE,
minR = 0.3,
enrichTest = c("FET", "GSEA"),
namedScoresCutoffs = 0.05,
minSize = 5,
maxSize = 5000,
pvalueCutoff = 0.05,
qvalueCutoff = 0.2,
regAltName = NULL,
universe = NULL,
```

```
nperm = 10000
\mathcal{L}
```
# Arguments

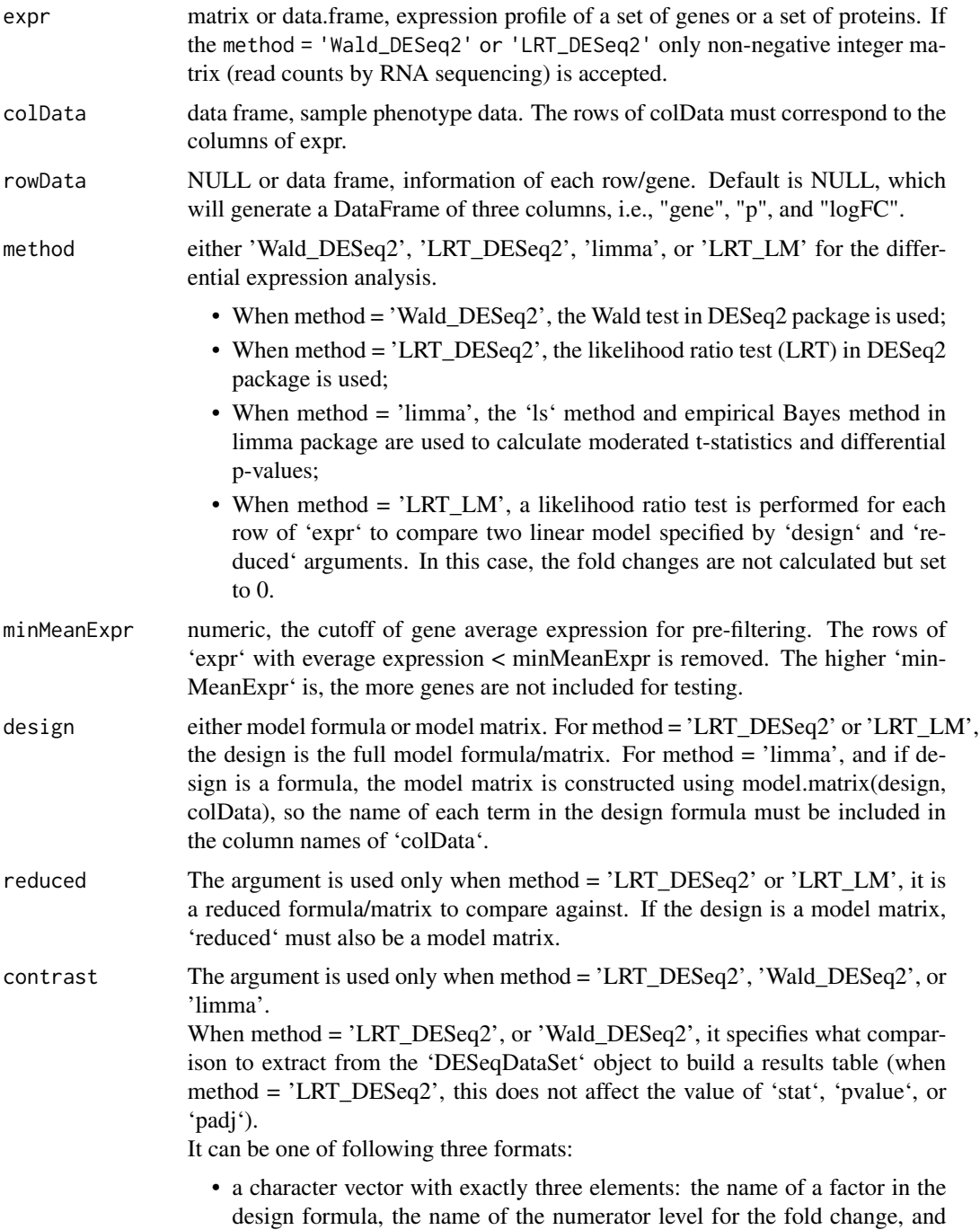

the name of the denominator level for the fold change;

<span id="page-18-0"></span>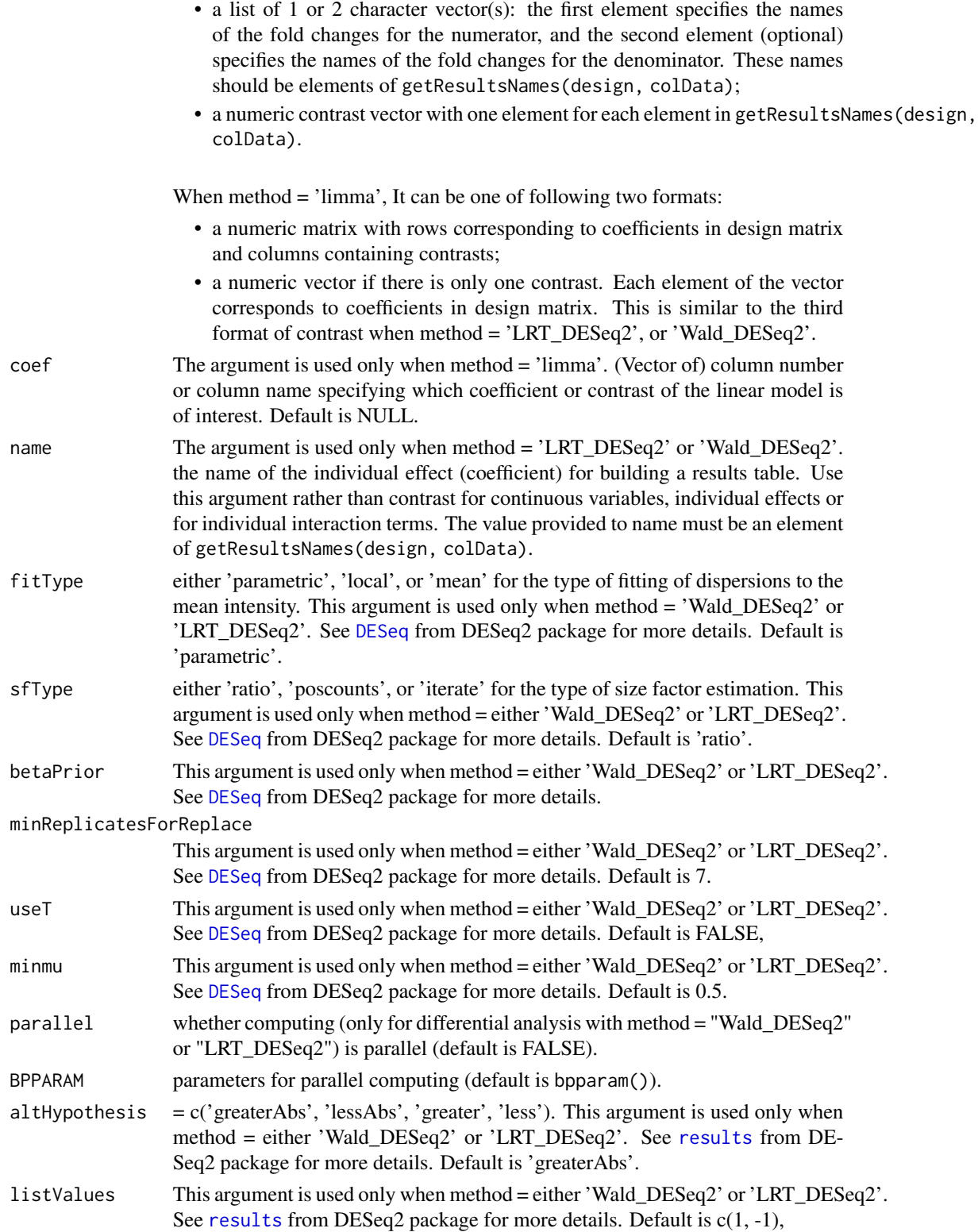

<span id="page-19-0"></span>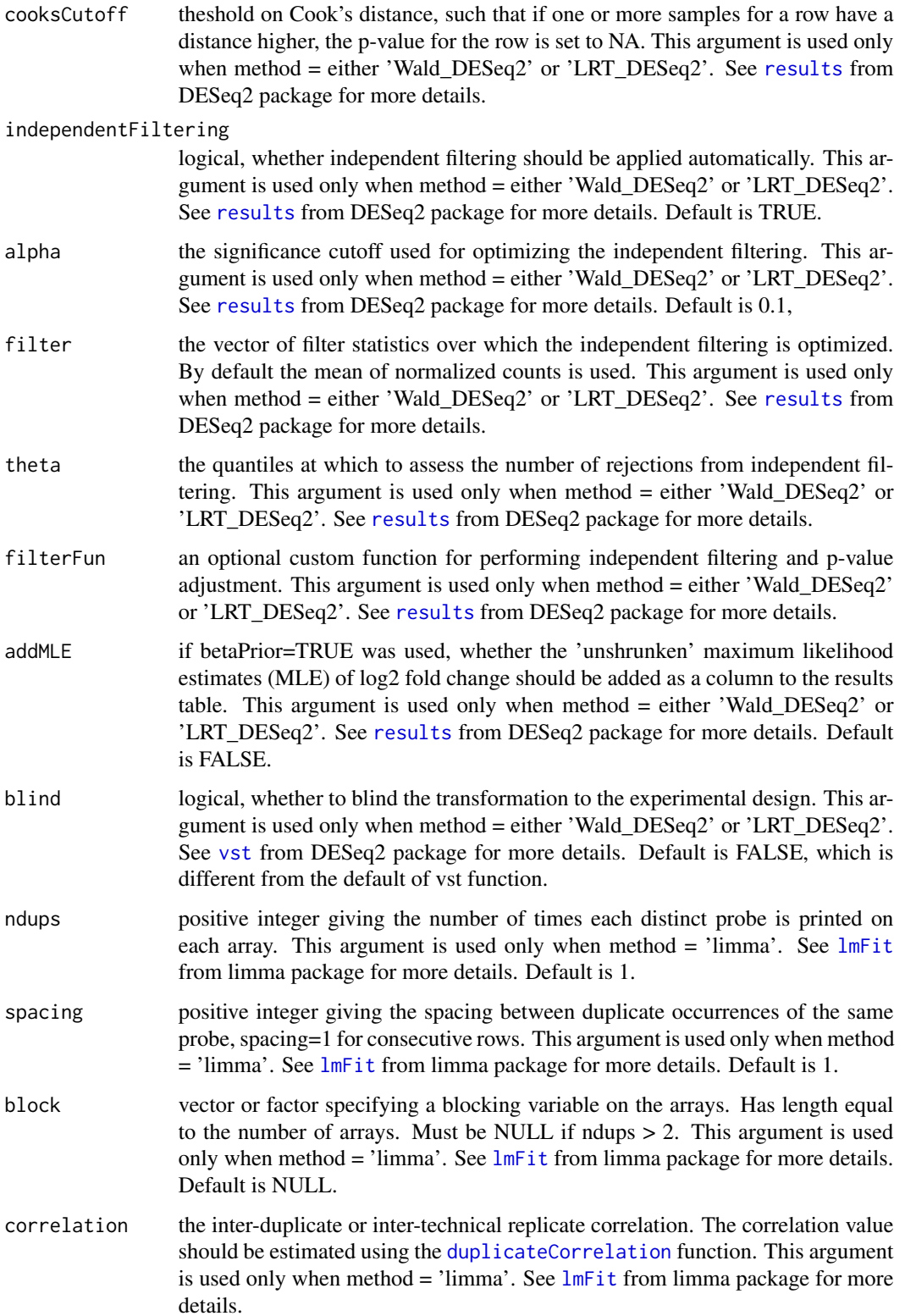

<span id="page-20-0"></span>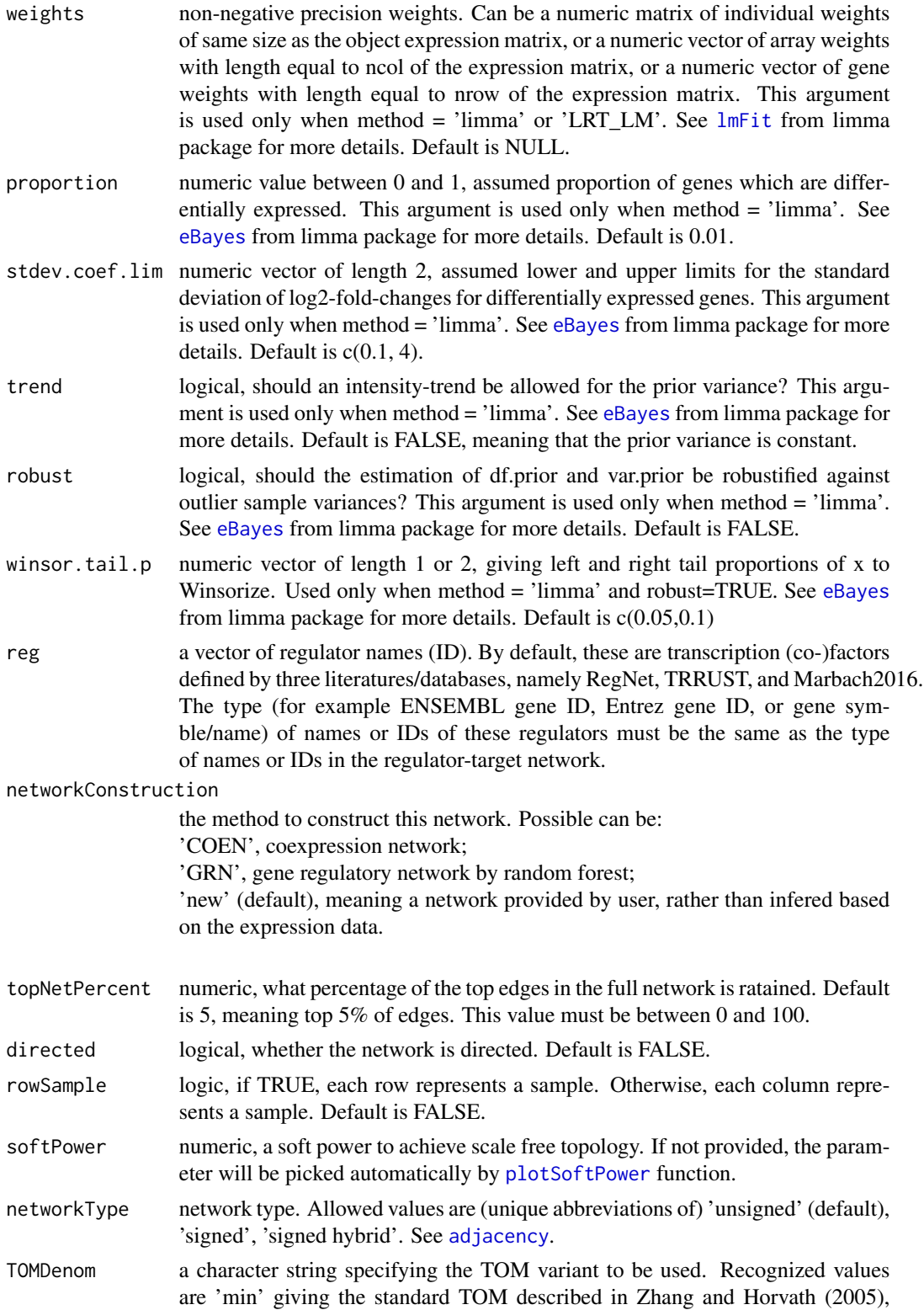

<span id="page-21-0"></span>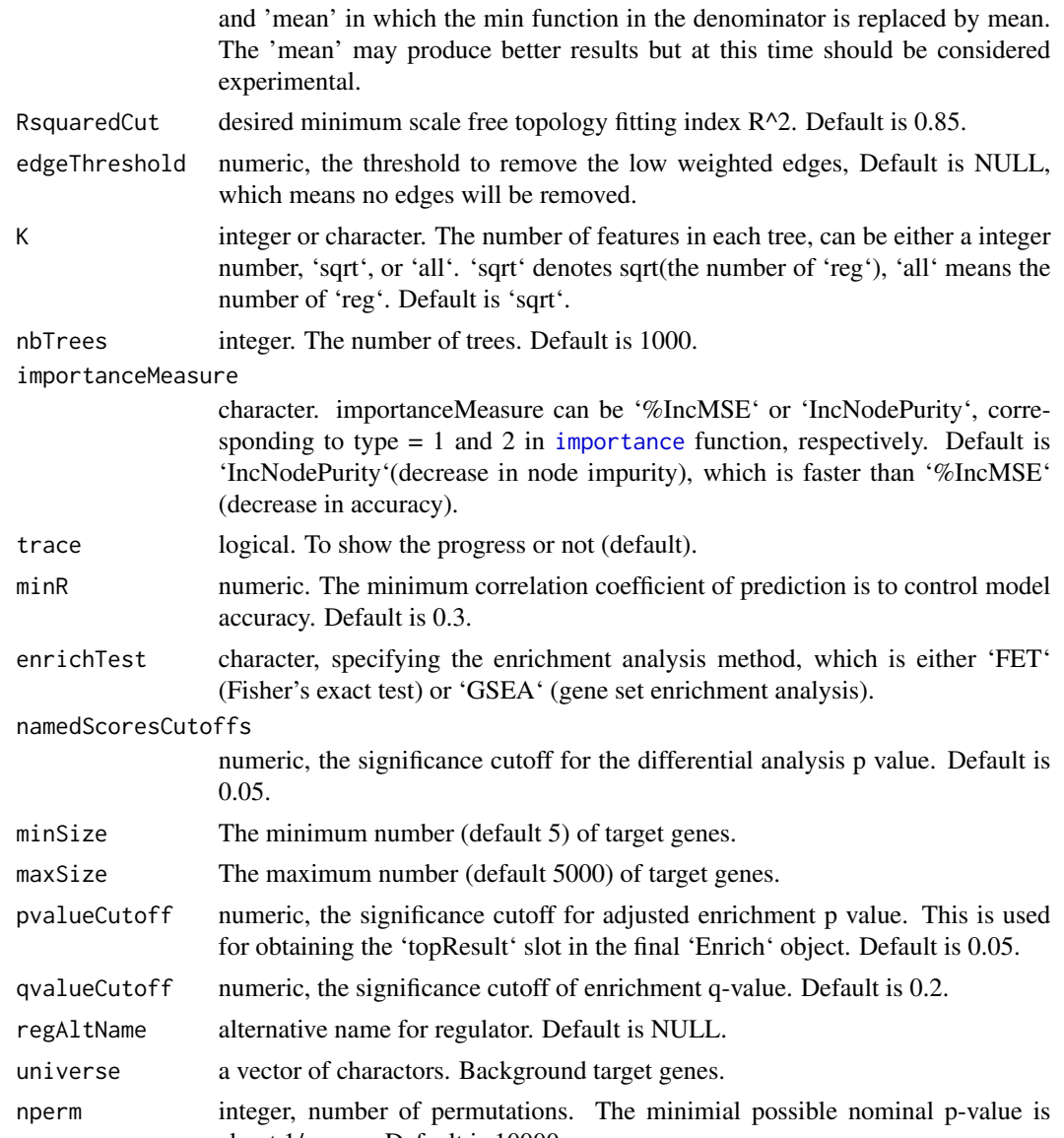

# Value

an object of RegenrichSet class.

# Examples

```
# library(RegEnrich)
data("Lyme_GSE63085")
data("TFs")
data = log2(Lyme_GSE63085$FPKM + 1)
colData = Lyme_GSE63085$sampleInfo
```
about 1/nperm. Default is 10000.

```
# Take first 2000 rows for example
data1 = data[seq(2000), ]design = model.matrix(\sim0 + patientID + week, data = colData)
# Initializing a 'RegenrichSet' object
object = RegenrichSet(expr = data1,
                      colData = colData,
                      method = 'limma', minMeanExpr = 0,
                      design = design,
                      contrast = c(rep(\theta, neo1(design) - 1), 1),networkConstruction = 'COEN',
                      enrichTest = 'FET')
object
```
RegenrichSet-class *RegenrichSet class*

#### Description

The RegenrichSet is the fundamental class that RegEnrich package is working with.

#### **Slots**

assayRaw matrix, the initial raw expression data.

- colData DataFrame object, indicating sample information. Each row represent a sample and each column represent a feature of samples.
- assays SimpleList object, containing the expression data after filtering (and after Variance Stabilizing Transformation, i.e. VST, if the differential analysis method is 'Wald\_DESeq2' or 'LRT\_DESeq2').
- elementMetadata DataFrame object, a slot for saving results by differential expression analysis, containing at least three columns:'gene', 'p' and 'logFC'.
- topNetwork TopNetwork object, a slot for saving top network edges. After regulator-target network inference, a [TopNetwork-class](#page-33-1) object is assigned to this slot, containing only top ranked edges in the full network. Default is NULL.
- resEnrich Enrich object, a slot for saving enrichment analysis either by Fisher's exact test (FET) or gene set enrichment analysis (GSEA).
- resScore Score object, a slot for saving regulator ranking results. It contains five components, which are 'reg' (regulator), 'negLogPDEA' (-log10(p values of differential expression analysis)), 'negLogPEnrich' (-log10(p values of enrichment analysis)), 'logFC' (log2 fold changes), and 'score' (RegEnrich ranking score).
- paramsIn list. The parameters used in the whole RegEnrich analysis. This slot can be updated by respecifying arguments in each step of RegEnrich analysis.

<span id="page-23-0"></span>paramsOut a list of four elements: DeaMethod (differential expression method), networkType (regulator-target network construction method), percent (what percentage of edges from the full network is used), and enrichTest (enrichment method). By default, each element is NULL.

network TopNetwork object, a slot for saving a full network.

<span id="page-23-1"></span>regenrich\_diffExpr *Differential expression analysis step*

#### **Description**

This is the first step of RegEnrich analysis. differential expression analysis by this function needs to be performed on a 'RegenrichSet' object.

#### Usage

```
regenrich_diffExpr(object, ...)
```
## S4 method for signature 'RegenrichSet' regenrich\_diffExpr(object, ...)

#### Arguments

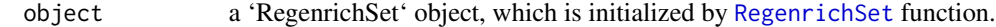

... arguments for differential analysis. After constructing a 'RegenrichSet' object, all arguments for RegEnrich analysis have been initialized and stored in 'paramsIn" slot. while the arguments for differential analysis can be re-specified here.

> These arguments include 'method', 'minMeanExpr', 'design', 'reduced', 'contrast', 'coef', 'name', 'fitType', 'sfType', 'betaPrior', 'minReplicatesForReplace', 'useT', 'minmu', 'parallel', 'BPPARAM', 'altHypothesis', 'listValues', 'cooks-Cutoff', 'independentFiltering', 'alpha', 'filter', 'theta', 'filterFun', 'addMLE', 'blind', 'ndups', 'spacing', 'block', 'correlation', 'weights', 'proportion', 'stdev.coef.lim', 'trend', 'robust', and 'winsor.tail.p'. See [RegenrichSet](#page-15-1) function for more details about these arguments.

#### Value

This function returns a 'RegenrichSet' object with an updated 'resDEA' slot, which is a 'DeaSet' object, and an updated 'paramsIn' slot. See [newDeaSet](#page-6-1) function for more details about 'DeaSet' class. If an argument not in the above list is specified in the regenrich\_diffExpr function, a warning or error will be raised.

#### See Also

Initialization of a 'RegenrichSet' object [RegenrichSet](#page-15-1),and next step [regenrich\\_network](#page-26-1).

# <span id="page-24-0"></span>regenrich\_enrich 25

#### Examples

```
# library(RegEnrich)
data("Lyme_GSE63085")
data("TFs")
data = log2(Lyme_GSE63085$FPKM + 1)
colData = Lyme_GSE63085$sampleInfo
# Take first 2000 rows for example
data1 = data[seq(2000), ]design = model.matrix(~0 + patientID + week, data = colData)
# Initializing a 'RegenrichSet' object
object = RegenrichSet(exp = data1,colData = colData,
                     method = 'limma', minMeanExpr = 0,
                     design = design,
                     contrast = c(rep(\theta, ncol(design) - 1), 1),networkConstruction = 'COEN',
                     enrichTest = 'FET')
# Using the predifined parameters in the previous step
(object = regenrich_diffExpr(object))
# re-specifying parameter 'minMeanExpr'
print(slot(object, 'paramsIn')$minMeanExpr)
(object = regenrich_diffExpr(object, minMeanExpr = 1))
print(slot(object, 'paramsIn')$minMeanExpr)
# Unrecognized argument 'unrecognizedArg' (Error)
# object = regenrich_diffExpr(object, minMeanExpr = 1,
# unrecognizedArg = 23)
# Argument not for differential expression analysis (Warning)
# print(slot(object, 'paramsIn')$networkConstruction)
# (object = regenrich_diffExpr(object, minMeanExpr = 1,
# networkConstruction = 'GRN'))
# print(slot(object, 'paramsIn')$networkConstruction) # not changed
```
<span id="page-24-1"></span>regenrich\_enrich *Enrichment analysis step*

#### Description

As the thrid step of RegEnrich analysis, enrichment analysis is followed by differential expression analysis (regenrich\_diffExpr), and regulator-target network inference (regenrich\_network).

#### Usage

```
regenrich_enrich(object, ...)
```

```
## S4 method for signature 'RegenrichSet'
regenrich_enrich(object, ...)
```
#### Arguments

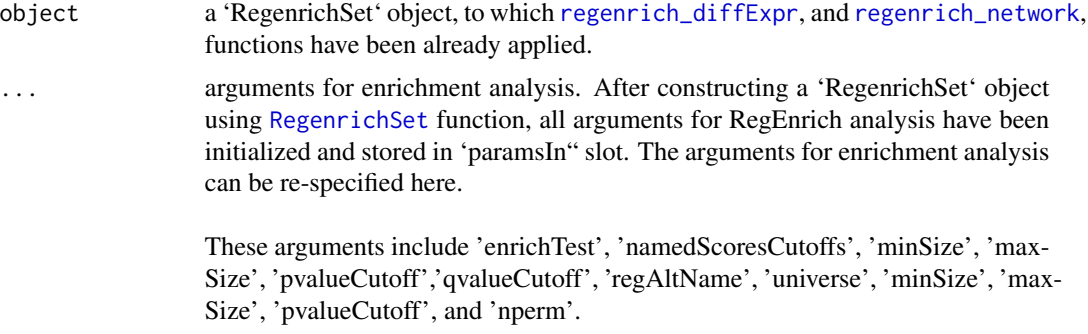

See [RegenrichSet](#page-15-1) function for more details about these arguments.

# Value

This function returns a 'RegenrichSet' object with an updated 'resEnrich' slots, which is 'Enrich' objects, and an updated 'paramsIn' slot. See [Enrich-class](#page-3-1) function for more details about 'Enrich' class.

#### See Also

Previous step [regenrich\\_network](#page-26-1), and next step [regenrich\\_rankScore](#page-28-1).

```
# library(RegEnrich)
data("Lyme_GSE63085")
data("TFs")
data = log2(Lyme_GSE63085$FPKM + 1)
colData = Lyme_GSE63085$sampleInfo
# Take first 2000 rows for example
data1 = data[seq(2000), ]design = model.matrix(~0 + patientID + week, data = colData)
# Initializing a 'RegenrichSet' object
object = RegenrichSet(exp = data1,colData = colData,
                     method = 'limma', minMeanExpr = 0,
                     design = design,
```
<span id="page-25-0"></span>

```
contrast = c(rep(\theta, ncol(design) - 1), 1),networkConstruction = 'COEN',
                      enrichTest = 'FET')
# Differential expression analysis
object = regenrich_diffExpr(object)
# Network inference using 'COEN' method
object = regenrich_network(object)
# Enrichment analysis by Fisher's exact test (FET)
(object = regenrich_enrich(object))
# Enrichment analysis by Fisher's exact test (GSEA)
(object = regenrich_enrich(object, enrichTest = "GSEA"))
```
<span id="page-26-1"></span>regenrich\_network *Regulator-target network inference step*

# <span id="page-26-2"></span>Description

As the second step of RegEnrich analysis, network inference is followed by differential expression analysis (regenrich\_diffExpr).

Provide a network to 'RegenrichSet' object.

#### Usage

```
regenrich_network(object, ...)
## S4 method for signature 'RegenrichSet'
regenrich_network(object, ...)
regenrich_network(object) <- value
## S4 replacement method for signature 'RegenrichSet, TopNetwork'
regenrich_network(object) <- value
## S4 replacement method for signature 'RegenrichSet,data.frame'
regenrich_network(object) <- value
```
#### Arguments

object a 'RegenrichSet' object, to which [regenrich\\_diffExpr](#page-23-1) function has been already applied.

<span id="page-27-0"></span>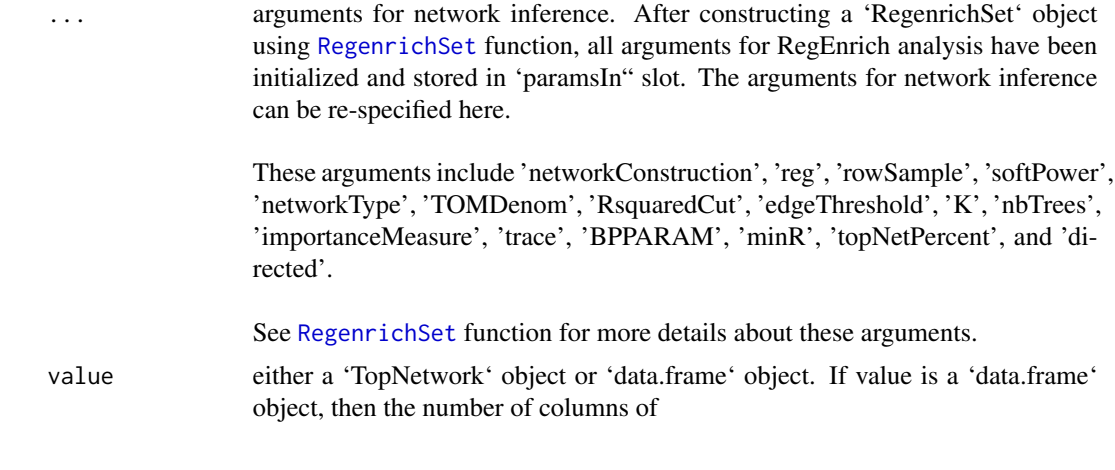

# Value

This function returns a 'RegenrichSet' object with an updated 'network' and 'topNetP' slots, which are 'TopNetwork' objects, and an updated 'paramsIn' slot. See [TopNetwork-class](#page-33-1) class for more details.

This function returns a 'RegenrichSet' object with an updated 'network' and 'topNetP' slots, which are 'TopNetwork' objects, and an updated 'paramsIn' slot. See [TopNetwork-class](#page-33-1) class for more details.

# See Also

Previous step [regenrich\\_diffExpr](#page-23-1), and next step [regenrich\\_enrich](#page-24-1). User defined network [regenrich\\_network<-](#page-26-2)

```
# library(RegEnrich)
data("Lyme_GSE63085")
data("TFs")
data = log2(Lyme_GSE63085$FPKM + 1)
colData = Lyme_GSE63085$sampleInfo
# Take first 2000 rows for example
data1 = data[seq(2000), ]design = model.matrix(\sim 0 + patientID + week, data = colData)
# Initializing a 'RegenrichSet' object
object = RegenrichSet(exp = data1,colData = colData,
                      method = 'limma', minMeanExpr = 0,
                      design = design,
                      contrast = c(rep(\theta, neo1(design) - 1), 1),networkConstruction = 'COEN',
                      enrichTest = 'FET')
```

```
# Differential expression analysis
(object = regenrich_diffExpr(object))
# Network inference using 'COEN' method
(object = regenrich_network(object))
```
<span id="page-28-1"></span>regenrich\_rankScore *Regulator scoring and ranking*

# **Description**

As the fourth step of RegEnrich analysis, regulator ranking is followed by differential expression analysis (regenrich\_diffExpr), regulator-target network inference (regenrich\_network), and enrichment analysis (regenrich\_enrich).

#### Usage

```
regenrich_rankScore(object)
```
## S4 method for signature 'RegenrichSet' regenrich\_rankScore(object)

#### Arguments

```
object a 'RegenrichSet' object, to which regenrich_diffExpr, regenrich_network,
                and regenrich_enrich functions all have been already applied.
```
#### Value

This function returns a 'RegenrichSet' object with an updated 'resScore' slots, which is a 'regEnrichScore' (also 'data.frame') object, and an updated 'paramsIn' slot. In the 'regEnrichScore' object there are five columns, which are 'reg' (regulator), 'negLogPDEA' (-log10(p values of differential expression analysis)), 'negLogPEnrich' (-log10(p values of enrichment analysis), 'logFC' (log2 fold changes), and 'score' (RegEnrich ranking score).

#### See Also

Previous step [regenrich\\_enrich](#page-24-1).

```
# library(RegEnrich)
data("Lyme_GSE63085")
data("TFs")
data = log2(Lyme_GSE63085$FPKM + 1)
```

```
colData = Lyme_GSE63085$sampleInfo
# Take first 2000 rows for example
data1 = data[seq(2000), ]design = model.matrix(\sim 0 + patientID + week, data = colData)
# Initializing a 'RegenrichSet' object
object = RegenrichSet(exp = data1,colData = colData,
                      method = 'limma', minMeanExpr = \emptyset,
                      design = design,
                      contrast = c(rep(\theta, neo1(design) - 1), 1),networkConstruction = 'COEN',
                      enrichTest = 'FET')
# Differential expression analysis
object = regenrich_diffExpr(object)
# Network inference using 'COEN' method
object = regenrich_network(object)
# Enrichment analysis by Fisher's exact test (FET)
object = regenrich_enrich(object)
# Regulators ranking
(object = regenrich_rankScore(object))
```
#### results\_expr *Result accessor functions*

#### Description

- results\_expr accesses raw expression data.
- results\_DEA accesses results from differential expression analysis.
- results\_topNet accesses results from network inference.
- retults\_enrich accesses results from FET/GSEA enrichment analysis.
- results\_score accesses results from regulator scoring and ranking.

#### Usage

```
results_expr(object)
```
results\_DEA(object)

results\_topNet(object)

```
results_enrich(object)
```
results\_score(object)

#### **Arguments**

object RegenrichSet object.

# Value

results\_expr retures an expression matrix.

results\_DEA returns a list result of differentila analysis.

results\_topNet returns a TopNetwork object.

results\_enrich returns an Enrich object by either FET or GSEA method.

results\_score returns an data frame of summarized ranking scores of regulators.

```
# library(RegEnrich)
data("Lyme_GSE63085")
data("TFs")
data = log2(Lyme_GSE63085$FPKM + 1)
colData = Lyme_GSE63085$sampleInfo
# Take first 2000 rows for example
data1 = data[seq(2000), ]design = model.matrix(\sim 0 + patientID + week, data = colData)
# Initializing a 'RegenrichSet' object
object = RegenrichSet(expr = data1,
                      colData = colData,
                      method = 'limma', minMeanExpr = 0,
                      design = design,
                      contrast = c(rep(\theta, ncol(design) - 1), 1),networkConstruction = 'COEN',
                      enrichTest = 'FET')
# Differential expression analysis
object = regenrich_diffExpr(object)
results_expr(object)
results_DEA(object)
# Network inference using 'COEN' method
object = regenrich_network(object)
results_topNet(object)
# Enrichment analysis by Fisher's exact test (FET)
```

```
object = regenrich_enrich(object)
results_enrich(object)
```

```
# Regulators ranking
object = regenrich_rankScore(object)
results_score(object)
```
Score-class *Score class*

# Description

'Score' class inherits tibble ("tbl"). The objects of 'Score' class are to store information of regulator ranking scores.

#### Usage

```
newScore(
  reg = character(),
  negLogPDEA = numeric(),
 negLogPEnrich = numeric(),
  logFC = numeric(),
  score = numeric()\lambda
```
# Arguments

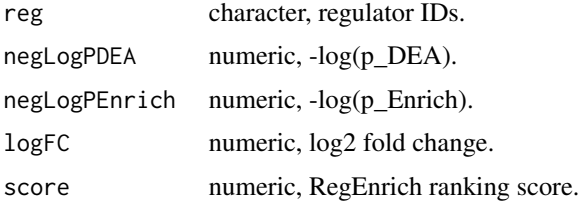

### Value

newScore function returns a Score object.

# Slots

names character vector, containing "reg", "negLogPDEA", "negLogPEnrich", "logFC", and "score".

.Data a list of length 5, each elements corresponds to the names slots.

row.names character, regulators corresponding to .Data slot.

.S3Class character vector, containing "tbl\_df", "tbl", "data.frame", indicating the classes that 'Score' class inherits.

<span id="page-31-0"></span>

### <span id="page-32-0"></span>show,DeaSet-method 33

# Examples

```
newScore()
newScore(letters[1:5], 1:5, 1:5, -2:2, seq(2, 1, len = 5))
```
show,DeaSet-method *methods of generic function "show"*

# Description

methods of generic function "show"

#### Usage

## S4 method for signature 'DeaSet' show(object) ## S4 method for signature 'TopNetwork' show(object) ## S4 method for signature 'Enrich' show(object) ## S4 method for signature 'Score' show(object)

```
## S4 method for signature 'RegenrichSet'
show(object)
```
#### Arguments

object one object of either DeaSet, TopNetwork, Enrich, Score, or RegenrichSet class.

#### Value

show returns an invisible original object.

```
x = newScore(leftters[1:5], 1:5, 1:5, -2:2, seq(2, 1, len = 5))show(x)
```
#### <span id="page-33-0"></span>Description

The transcrpiton factors and co-factors in humans are considered the regulators in RegEnrich. And these regulators are obtained from (Han et al. 2015; Marbach et al. 2016; and Liu et al. 2015).

#### Usage

data(TFs)

#### Format

An object of 2-column data.frame; The first column is ENSEMBL ID of gene regulators. The second column is gene name of gene regulators. The row name of this data frame is identical to the ENSEMBL ID column.

#### References

Han et al. (2015) Scientific Reports, 5:11432 [\(PubMed\)](https://www.ncbi.nlm.nih.gov/pubmed/26066708), Liu et al. (2015) Database, bav095 [\(PubMed\)](https://www.ncbi.nlm.nih.gov/pubmed/26424082), Marbach et al. (2016) Nature Methods, 13(4):366-70 [\(PubMed\)](https://www.ncbi.nlm.nih.gov/pubmed/26424082).

<span id="page-33-1"></span>TopNetwork-class *TopNetwork class*

# **Description**

The 'TopNetwork' object is to store either a full network (the percentage of top edges is 100 between 0 to 10).

#### **Slots**

element tibble, the pool of targets in the network.

set tibble, the pool of valid regulators.

elementset tibble, regulator-target edges with edge weights. and the elements are regulators of the targets indicated by the element name.

directed logical, whether the network is directed.

- networkConstruction character, by which method this network is constructed. Either 'COEN' (coexpression network using WGCNA), or 'GRN' (gene regulatory network using random forest), or 'new' (a network provided by the user).
- percent numeric, what percentage of the top edges are remained. The value must be between 0 (excluding) and 100 (including).
- active character, which data table is activated, the default is "elementset".

# <span id="page-34-0"></span>**Index**

∗ datasets Lyme\_GSE63085, [7](#page-6-0) TFs, [34](#page-33-0) ∗ internal reexports, [15](#page-14-0) %>% *(*reexports*)*, [15](#page-14-0) %>%, *[15](#page-14-0)* adjacency, *[12](#page-11-0)*, *[21](#page-20-0)* DeaSet-class, [2](#page-1-0) DESeq, *[19](#page-18-0)* dim,TopNetwork-method, [3](#page-2-0) duplicateCorrelation, *[20](#page-19-0)* eBayes, *[21](#page-20-0)* Enrich-class, [4](#page-3-0) getResultsNames, [5](#page-4-0) ggplot, *[11](#page-10-0)* head, Score-method, [6](#page-5-0) importance, *[22](#page-21-0)* lmFit, *[20,](#page-19-0) [21](#page-20-0)* Lyme\_GSE63085, [7](#page-6-0) newDeaSet, [7,](#page-6-0) *[24](#page-23-0)* newScore *(*Score-class*)*, [32](#page-31-0) newTopNetwork, [8](#page-7-0) plot\_Enrich, [13](#page-12-0) plot\_Enrich,RegenrichSet-method *(*plot\_Enrich*)*, [13](#page-12-0)

plotOrders, [9](#page-8-0) plotRegTarExpr, [10](#page-9-0) plotSoftPower, [12,](#page-11-0) *[21](#page-20-0)* print.Score, [14](#page-13-0)

reexports, [15](#page-14-0)

regenrich\_diffExpr, *[5](#page-4-0)*, *[10](#page-9-0)*, [24,](#page-23-0) *[26](#page-25-0)[–29](#page-28-0)* regenrich\_diffExpr,RegenrichSet-method *(*regenrich\_diffExpr*)*, [24](#page-23-0) regenrich\_enrich, [25,](#page-24-0) *[28,](#page-27-0) [29](#page-28-0)* regenrich\_enrich,RegenrichSet-method *(*regenrich\_enrich*)*, [25](#page-24-0) regenrich\_network, *[10](#page-9-0)*, *[24](#page-23-0)*, *[26](#page-25-0)*, [27,](#page-26-0) *[29](#page-28-0)* regenrich\_network,RegenrichSet-method *(*regenrich\_network*)*, [27](#page-26-0) regenrich\_network<- *(*regenrich\_network*)*, [27](#page-26-0) regenrich\_network<-,RegenrichSet,data.frame-method *(*regenrich\_network*)*, [27](#page-26-0) regenrich\_network<-,RegenrichSet,TopNetwork-method *(*regenrich\_network*)*, [27](#page-26-0) regenrich\_rankScore, *[26](#page-25-0)*, [29](#page-28-0) regenrich\_rankScore,RegenrichSet-method *(*regenrich\_rankScore*)*, [29](#page-28-0) RegenrichSet, [16,](#page-15-0) *[24](#page-23-0)*, *[26](#page-25-0)*, *[28](#page-27-0)* RegenrichSet-class, [23](#page-22-0) results, *[5](#page-4-0)*, *[19,](#page-18-0) [20](#page-19-0)* results\_DEA *(*results\_expr*)*, [30](#page-29-0) results\_enrich *(*results\_expr*)*, [30](#page-29-0) results\_expr, [30](#page-29-0) results\_score *(*results\_expr*)*, [30](#page-29-0) results\_topNet *(*results\_expr*)*, [30](#page-29-0) resultsNames, *[5](#page-4-0)* Score-class, [32](#page-31-0)

show, DeaSet-method, [33](#page-32-0) show,Enrich-method *(*show,DeaSet-method*)*, [33](#page-32-0) show,RegenrichSet-method *(*show,DeaSet-method*)*, [33](#page-32-0) show,Score-method *(*show,DeaSet-method*)*, [33](#page-32-0) show,TopNetwork-method *(*show,DeaSet-method*)*, [33](#page-32-0)

tail,Score-method *(*head,Score-method*)*, [6](#page-5-0)

36 INDEX

TFs , [34](#page-33-0) TopNetwork-class , [34](#page-33-0)

vst , *[20](#page-19-0)*